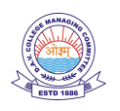

# **DAV Public School, CRRC, Medical Road, Gaya Summer Vacation Homework (2024 – 2025)**

**Class : XII (Commerce)**

### **ENGLISH**

**Literature** 

1 Learn and write questions and answers of taught lessons in English notebook.

**Writting** 

1 Debate on the topic "Brain Drain"

2 write an article on the following topics

- (i) Mider men are slaves to modern gadgets
- (ii) Craze for junk food among teenagers

## **ECONOMICS**

Macro economics

- 1. Solve all the questions from page number 138 to page number 141 hots and applications based question.
- 2. Solve the numerical from page number 144 to page number 155 of book macroeconomics text book.

Indian economic development

- 1. Prepare mind map of chapter 1 and 2 that is India on the eve of independence chapter.
- 2. Write the question and answer from NCERT book of chapter 1 and 2.

# **BUSINESS STUDIES**

(Solve in a separate copy)

- Ch -1 ( Sandeep Garg)
	- (1) Solve Hots and Case studies Q no 1 To Q No 21.
	- (2) MCQ Q 1 to Q 39.
	- (3) Assertion Reason 1 to 8

Ch :-2

Read and remember First Five principles of Fayol.

# **ACCOUNTANCY**

(In a separate copy from D K GOEL)

(1) Solve the following Questions from Ch :-1

Q nos:- 4, 5(b), 6, 10, 13, 16, 20, 22, 23, 34, 40, 50(a), 51,53, 58, 63, 66, 68. 74, 75, 77

(2) Solve the following Questions from Ch 2

Q nos:-3, 4, 8, 9, 12, 13, 19, 22, 25, 27, 31, 34, 35, 36, 40

#### **PHYSICAL EDUCATION**

1. Write Questions / Answers of all taught chapters.

#### **INFORMATION TECHNOLOGY**

- 1. Write Q/Ans of Ch 01 (MySQL)
- 2. Learn Q/Ans of Ch 01.
- 3. Write SQL commands for below tables :

#### **Student**

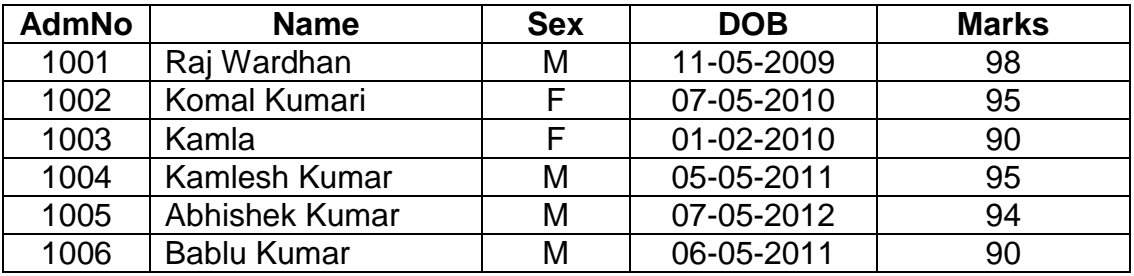

(i) To insert a new record with value 1007, Naincy Kumari, F, 11-06-2013, 95

(ii) To display all records.

(iii) To display all names starting with "K".

- (iv) To change name of "Kamla" to "Kmala Kumari".
- (v) To display records whose marks is greater than 90.
- (vi) To display records in ascending order of names.
- (vii) To display records whose sex is "M".

(viii) To delete records whose marks is 90.

(ix) To display records of female students.

(x) To add a new column named "div" with data type varchar.

#### **APPLIED MATHEMATICS**

Solve questions in a separate copy of the following chapters :

- 1. Numbers, Quantification and Numerical Applications
- 2. Matrices